## **Chapter 10: File System**

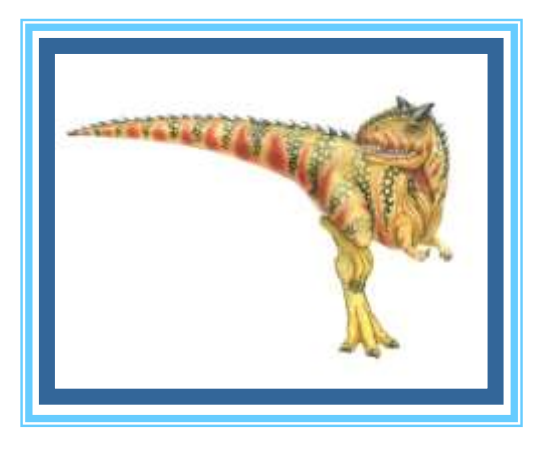

**Operating System Concepts – 9**

**Silberschatz, Galvin and Gagne ©2013** 

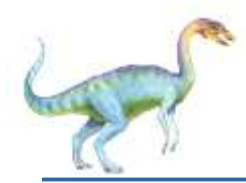

### **Chapter 10: File System**

- File Concept
- Access Methods
- Disk and Directory Structure
- File-System Mounting
- File Sharing
- **Protection**

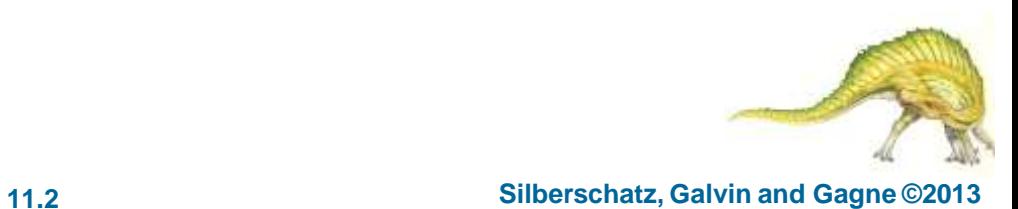

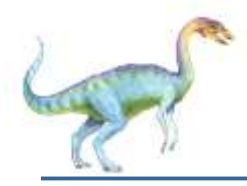

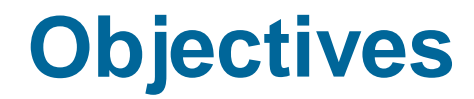

- To explain the function of file systems
- To describe the interfaces to file systems
- To discuss file-system design tradeoffs, including access methods, file sharing, file locking, and directory structures
- To explore file-system protection

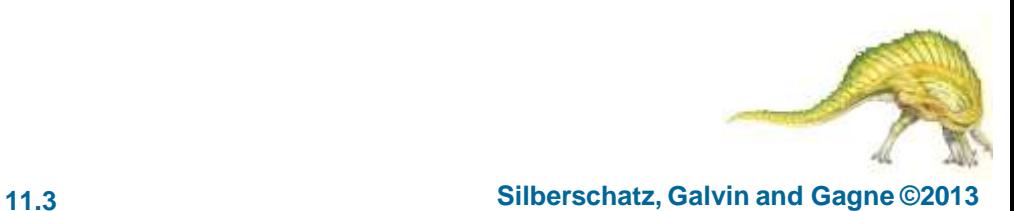

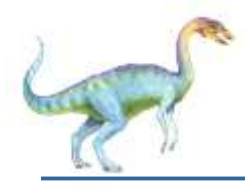

### **File Concept**

- Contiguous logical address space
- Types:
	- Data
		- $\triangleright$  numeric
		- character
		- **binary**
	- Program
	- Contents defined by file's creator
		- Many types
			- Consider **text file, source file, executable file**

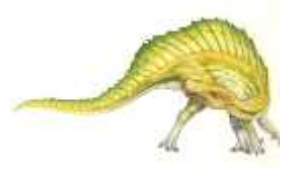

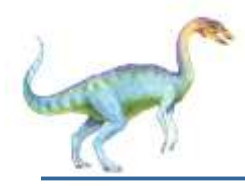

### **File Attributes**

- **Name** only information kept in human-readable form
- **Identifier** unique tag (number) identifies file within file system
- **Type** needed for systems that support different types
- **Location** pointer to file location on device
- **Size** current file size
- **Protection** controls who can do reading, writing, executing
- **Time, date, and user identification** data for protection, security, and usage monitoring
- Information about files are kept in the directory structure, which is maintained on the disk
- Many variations, including extended file attributes such as file checksum
- Information kept in the directory structure

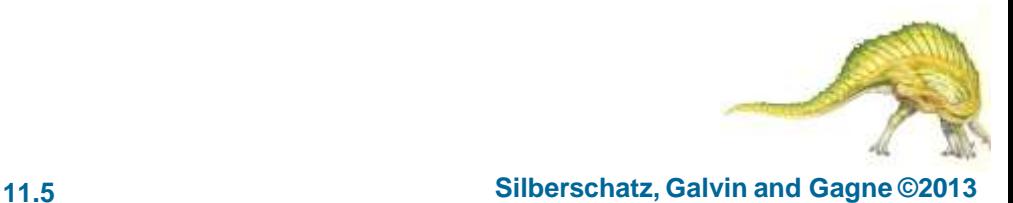

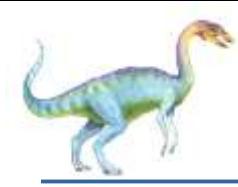

### **File info Window on Mac OS X**

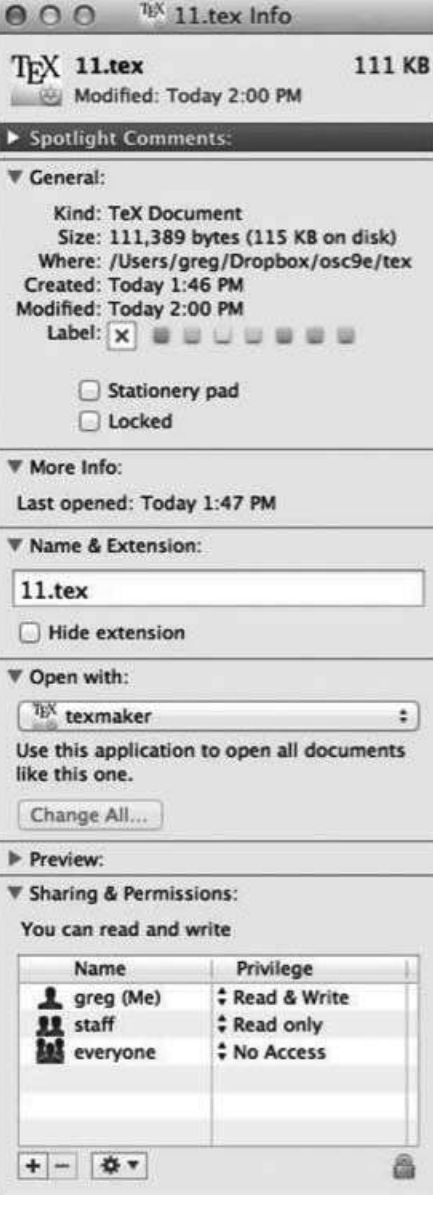

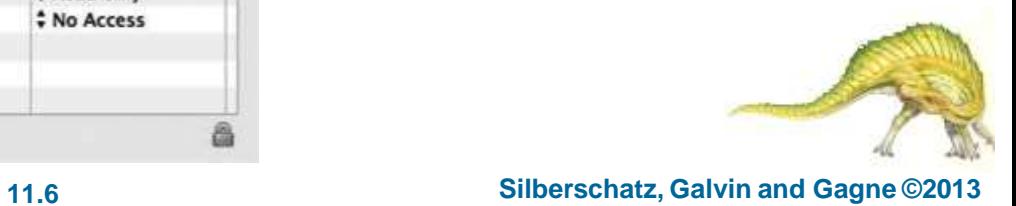

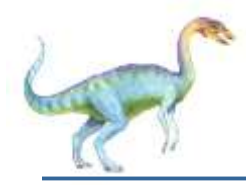

### **File Operations**

- File is an **abstract data type**
- **Create**
- **Write –** at **write pointer** location
- **Read –** at **read pointer** location
- **Reposition within file - seek**
- **Delete**
- **Truncate**
- *Open(F<sub>i</sub>)* search the directory structure on disk for entry  $F_i$ , and move the content of entry to memory
- Close  $(F_i)$  move the content of entry  $F_i$  in memory to directory structure on disk

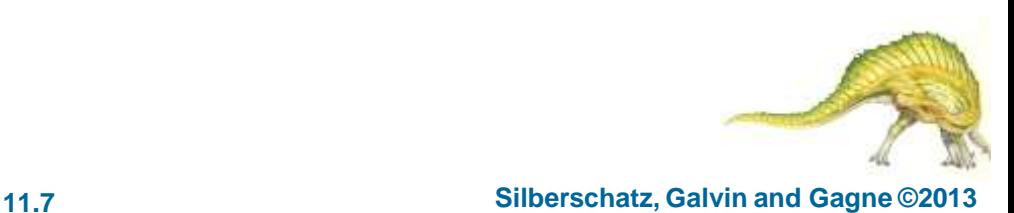

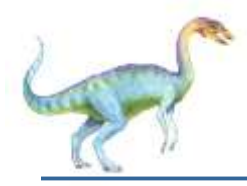

- Several pieces of data are needed to manage open files:
	- **Open-file table**: tracks open files
	- File pointer: pointer to last read/write location, per process that has the file open
	- **File-open count**: counter of number of times a file is open to allow removal of data from open-file table when last processes closes it
	- Disk location of the file: cache of data access information
	- Access rights: per-process access mode information

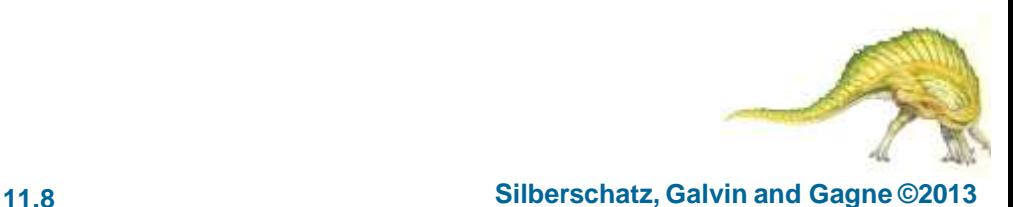

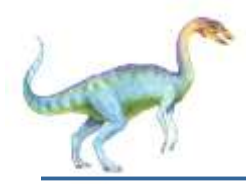

### **Open File Locking**

- Provided by some operating systems and file systems
	- Similar to reader-writer locks
	- **Shared lock** similar to reader lock several processes can acquire concurrently
	- **Exclusive lock** similar to writer lock
- Mediates access to a file
- Mandatory or advisory:
	- **Mandatory** access is denied depending on locks held and requested
	- **Advisory** processes can find status of locks and decide what to do

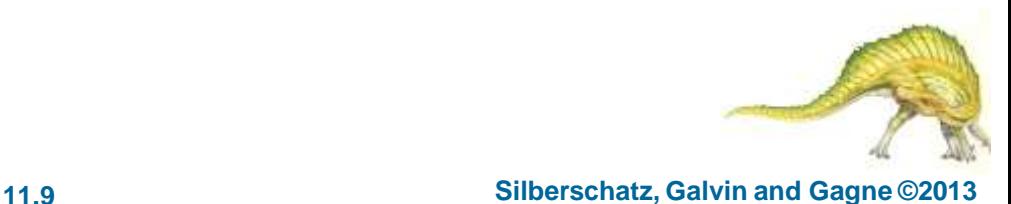

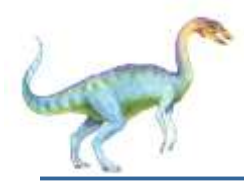

## **File Locking Example – Java API**

import java.io.\*; import java.nio.channels.\*; public class LockingExample *{*  public static final boolean EXCLUSIVE = false; public static final boolean SHARED = true; public static void main(String arsg[]) throws IOException *{*  FileLock sharedLock = null; FileLock exclusiveLock = null; try *{*  RandomAccessFile raf = new RandomAccessFile("file.txt", "rw"); // get the channel for the file FileChannel ch = raf.getChannel();

> // this locks the first half of the file - exclusive exclusiveLock = ch.lock(0, raf.length()/2, EXCLUSIVE);

```
/** Now modify the data . . . */
// release the lock
exclusiveLock.release();
```
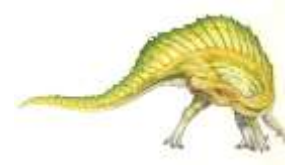

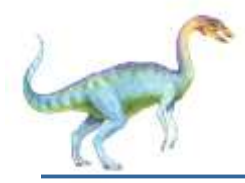

### **File Locking Example – Java API (Cont.)**

// this locks the second half of the file - shared sharedLock = ch.lock(raf.length()/2+1, raf.length(), SHARED);

/\*\* Now read the data . . . \*/ // release the lock sharedLock.release(); } catch (java.io.IOException ioe) { System.err.println(ioe); }finally { if (exclusiveLock != null) exclusiveLock.release(); if (sharedLock != null) sharedLock.release(); }

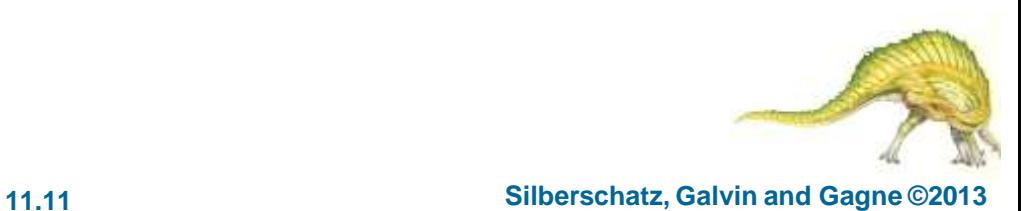

}

}

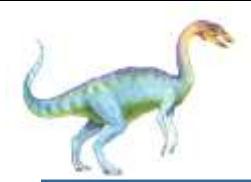

### **File Types – Name, Extension**

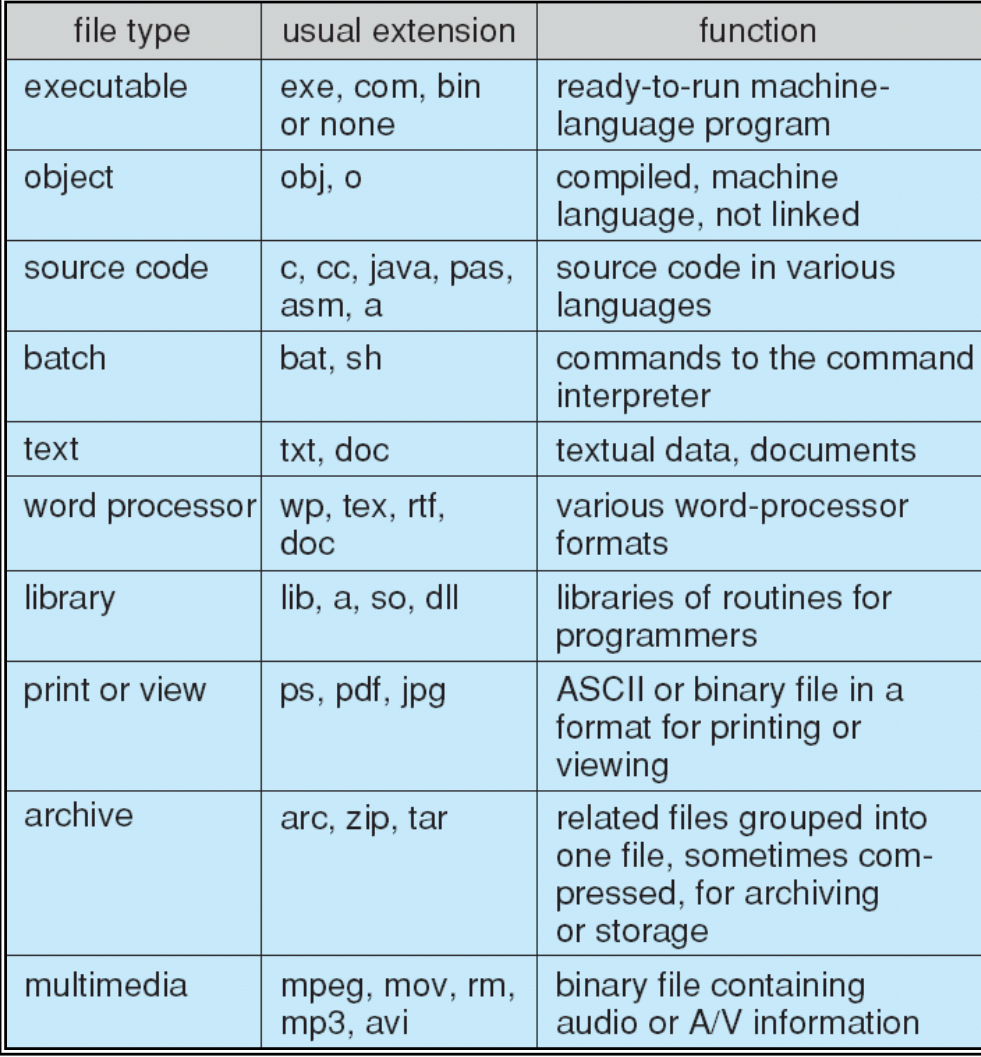

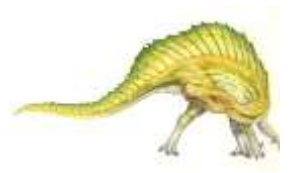

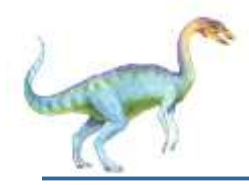

### **File Structure**

- None sequence of words, bytes
- Simple record structure
	- Lines
	- Fixed length
	- Variable length
- Complex Structures
	- Formatted document
	- Relocatable load file
- Can simulate last two with first method by inserting appropriate control characters
- Who decides:
	- Operating system
	- Program

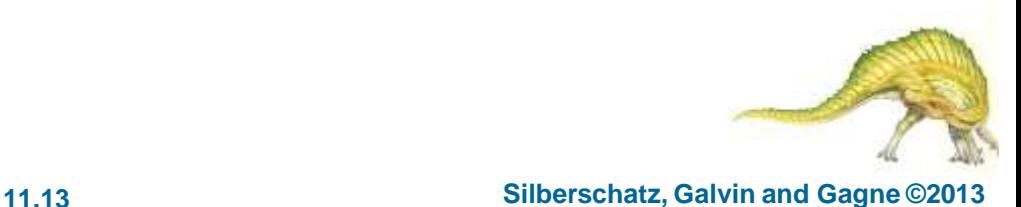

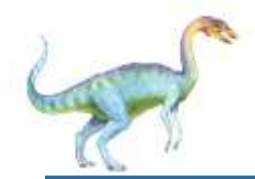

### **Sequential-access File**

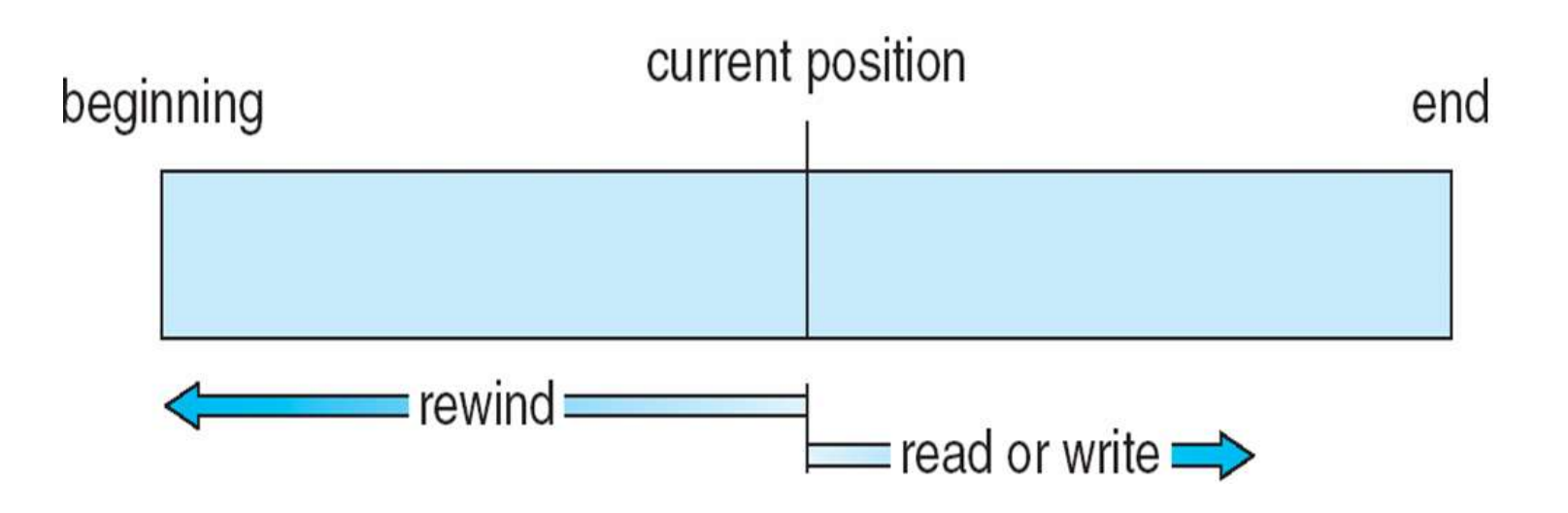

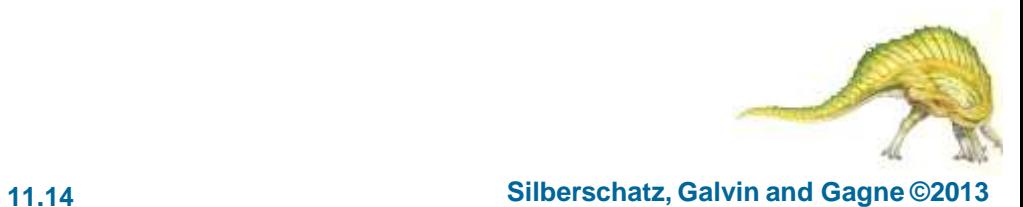

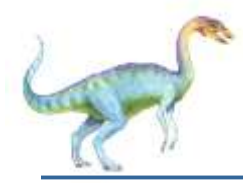

### **Access Methods**

 **Sequential Access read next write next reset** no read after last write (rewrite) **Direct Access –** file is fixed length logical records **read** *n* **write** *n* **position to** *n* **read next write next rewrite** *n*

*n* = relative block number

Relative block numbers allow OS to decide where file should be placed

• See allocation problem in Ch 11

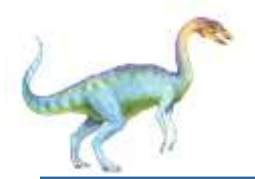

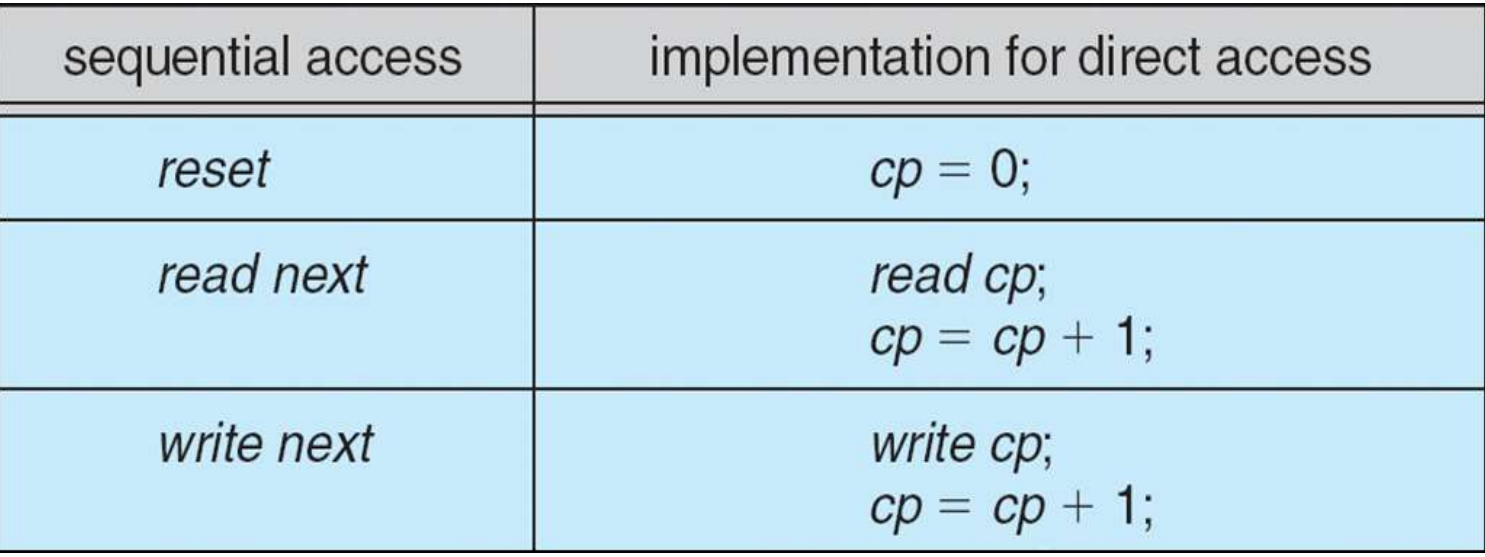

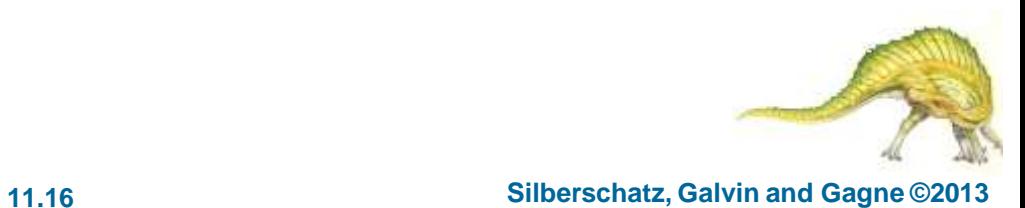

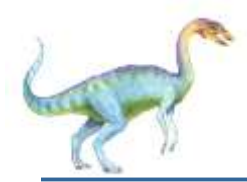

### **Other Access Methods**

- Can be built on top of base methods
- General involve creation of an index for the file
- Keep index in memory for fast determination of location of data to be operated on (consider UPC code plus record of data about that item)
- If too large, index (in memory) of the index (on disk)
- IBM indexed sequential-access method (ISAM)
	- Small master index, points to disk blocks of secondary index
	- File kept sorted on a defined key
	- All done by the OS
- VMS operating system provides index and relative files as another example (see next slide)

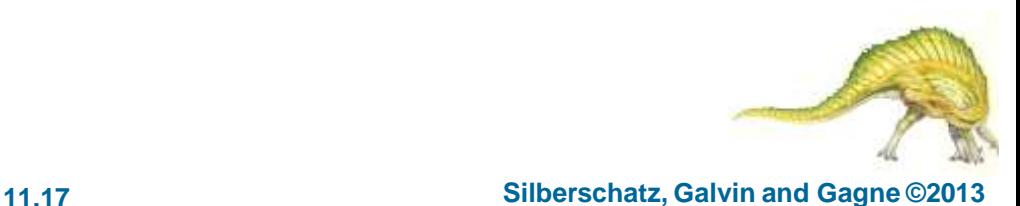

# **Example of Index and Relative Files**

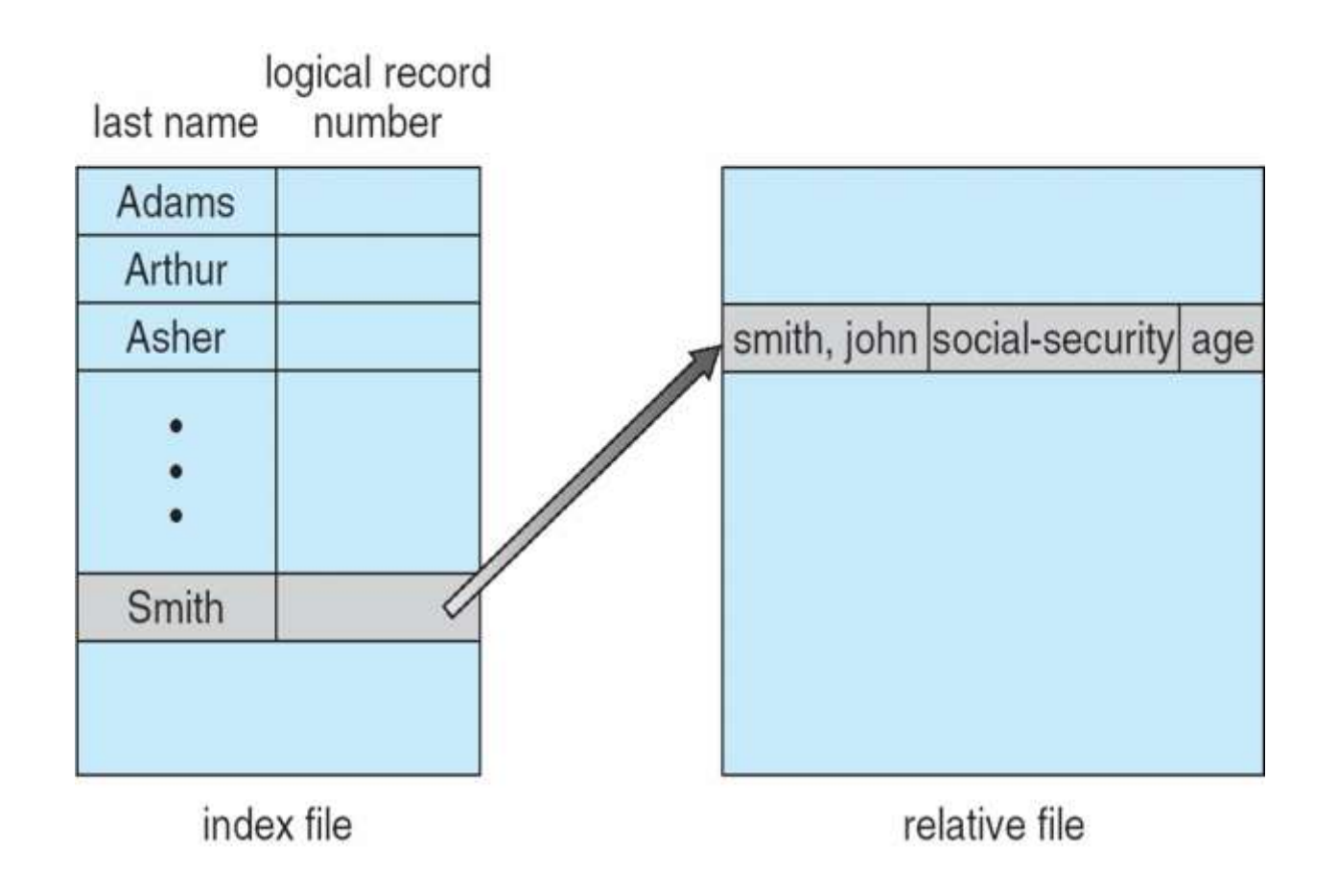

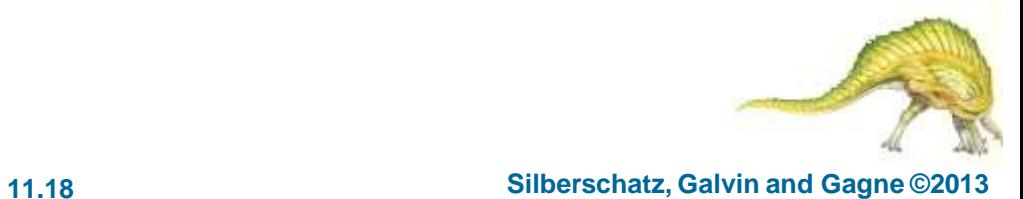

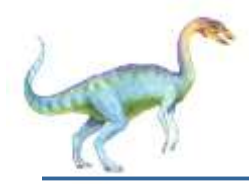

### **Directory Structure**

A collection of nodes containing information about all files

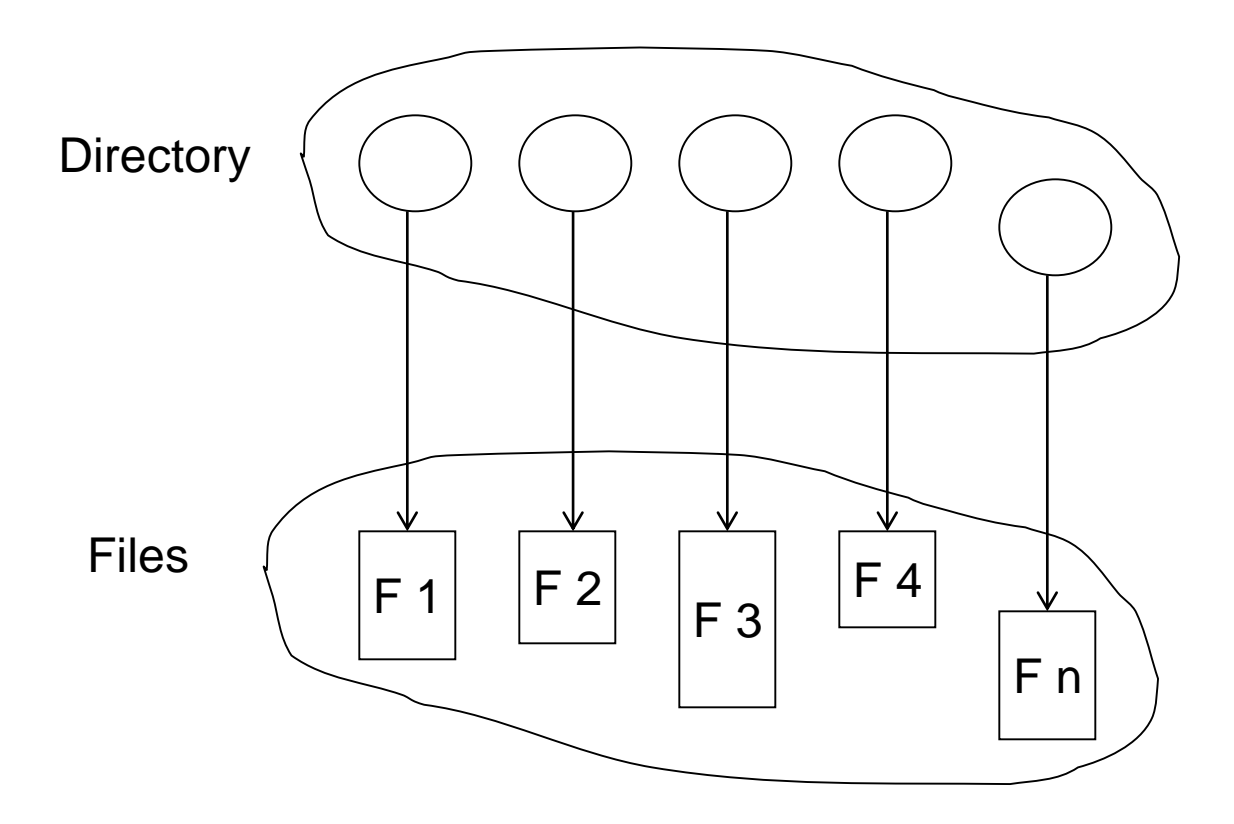

Both the directory structure and the files reside on disk

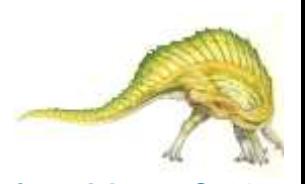

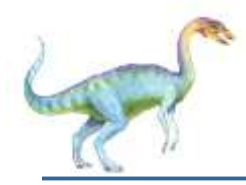

- Disk can be subdivided into **partitions**
- Disks or partitions can be **RAID** protected against failure
- Disk or partition can be used **raw** without a file system, or **formatted** with a file system
- Partitions also known as minidisks, slices
- Entity containing file system known as a **volume**
- Each volume containing file system also tracks that file system's info in **device directory** or **volume table of contents**
- As well as **general-purpose file systems** there are many **specialpurpose file systems**, frequently all within the same operating system or computer

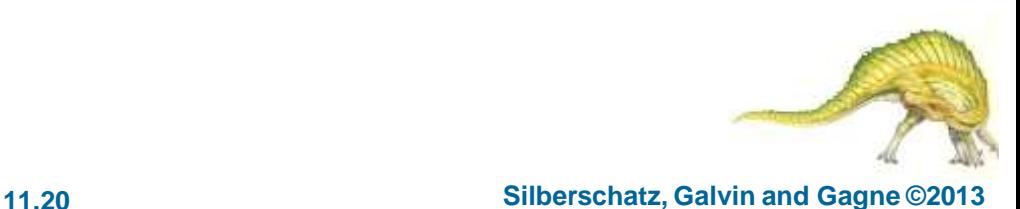

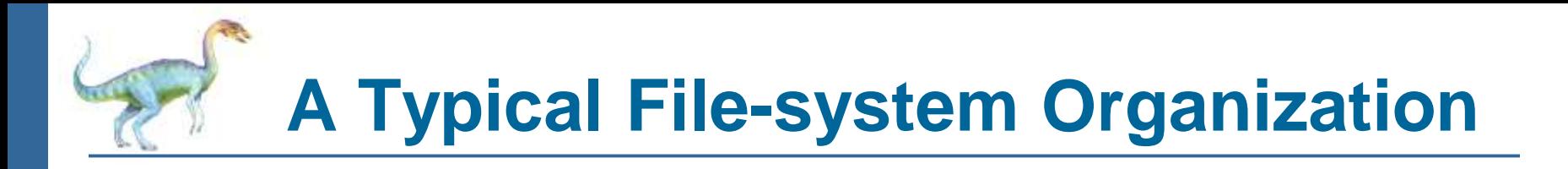

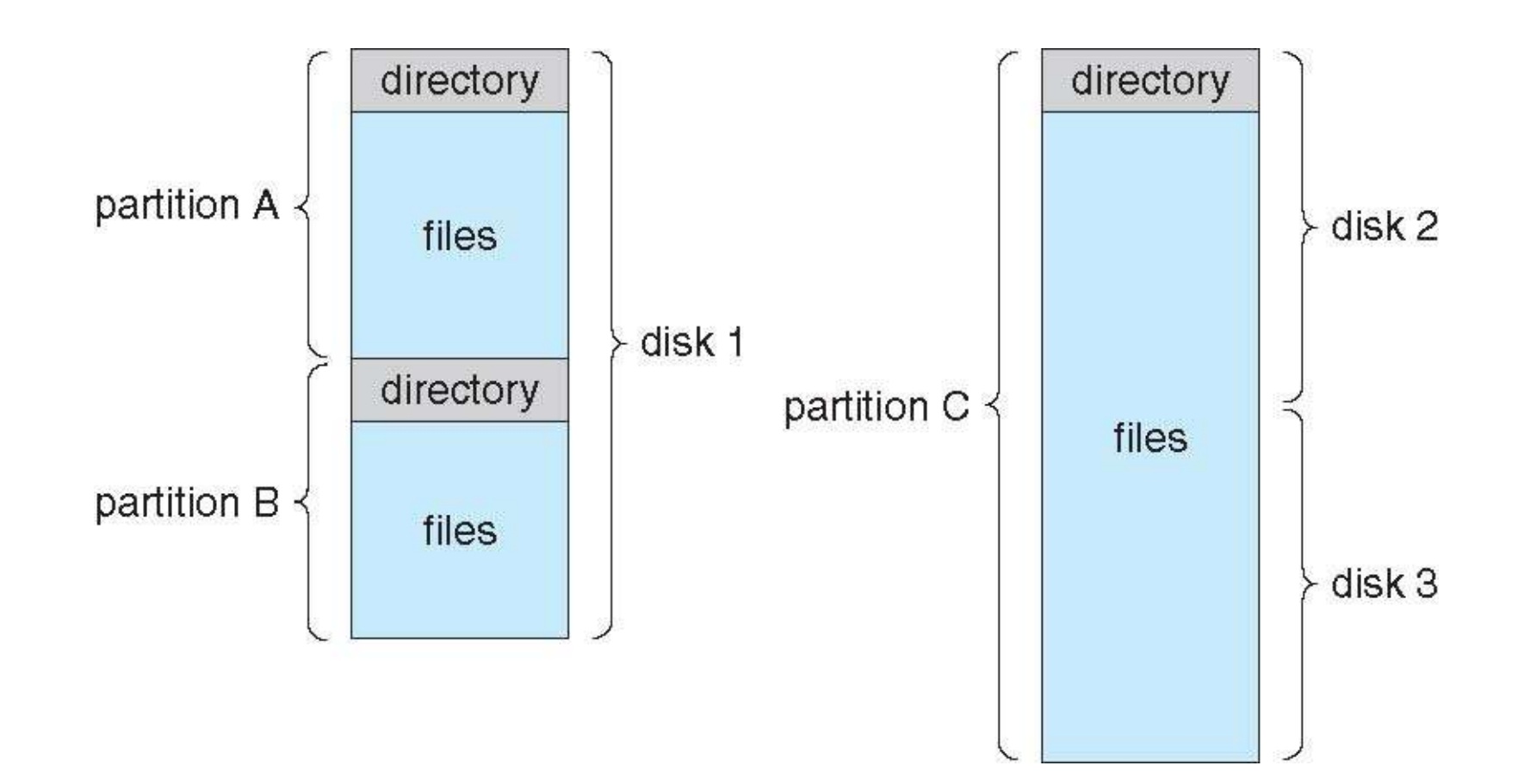

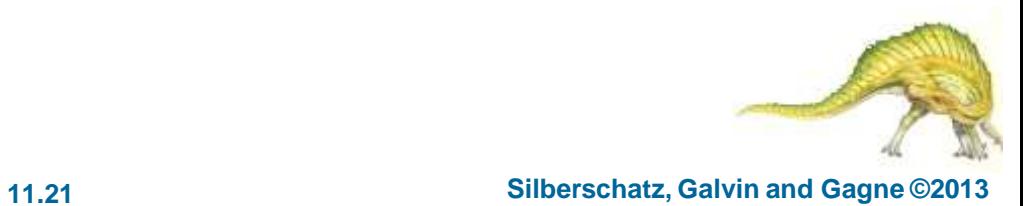

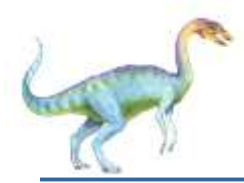

- We mostly talk of general-purpose file systems
- But systems frequently have may file systems, some general- and some special- purpose
- Consider Solaris has
	- tmpfs memory-based volatile FS for fast, temporary I/O
	- objfs interface into kernel memory to get kernel symbols for debugging
	- $\bullet$  ctfs contract file system for managing daemons
	- lofs loopback file system allows one FS to be accessed in place of another
	- procfs kernel interface to process structures
	- ufs, zfs general purpose file systems

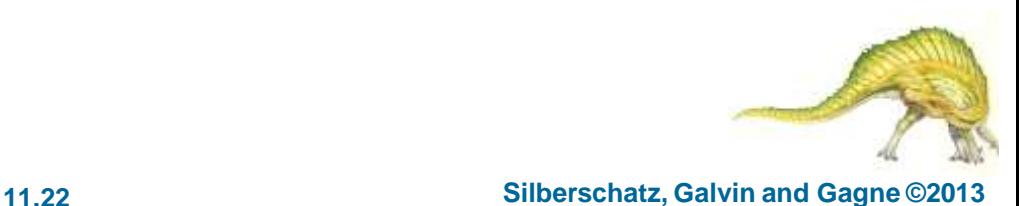

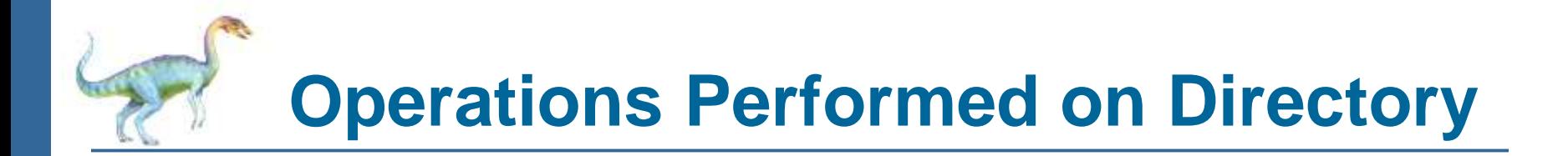

- Search for a file
- Create a file
- Delete a file
- List a directory
- Rename a file
- Traverse the file system

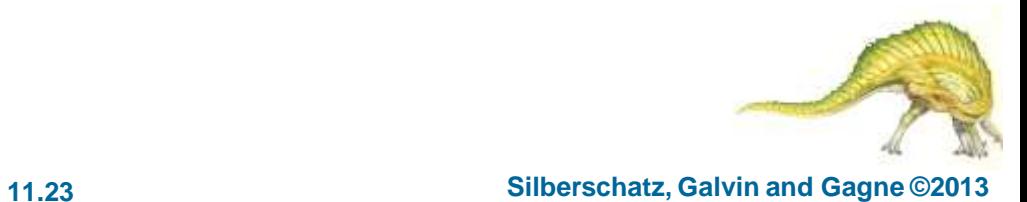

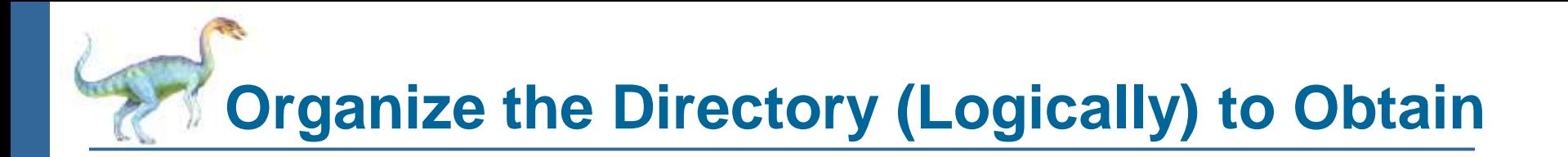

- Efficiency locating a file quickly
- Naming convenient to users
	- Two users can have same name for different files
	- The same file can have several different names
- Grouping logical grouping of files by properties, (e.g., all Java programs, all games, …)

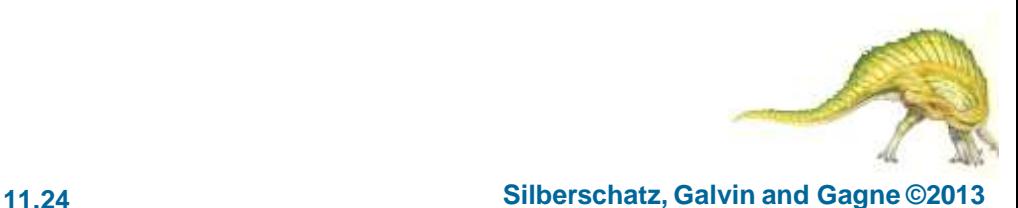

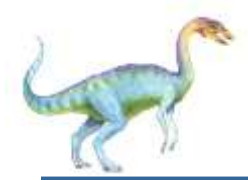

### **Single-Level Directory**

### A single directory for all users

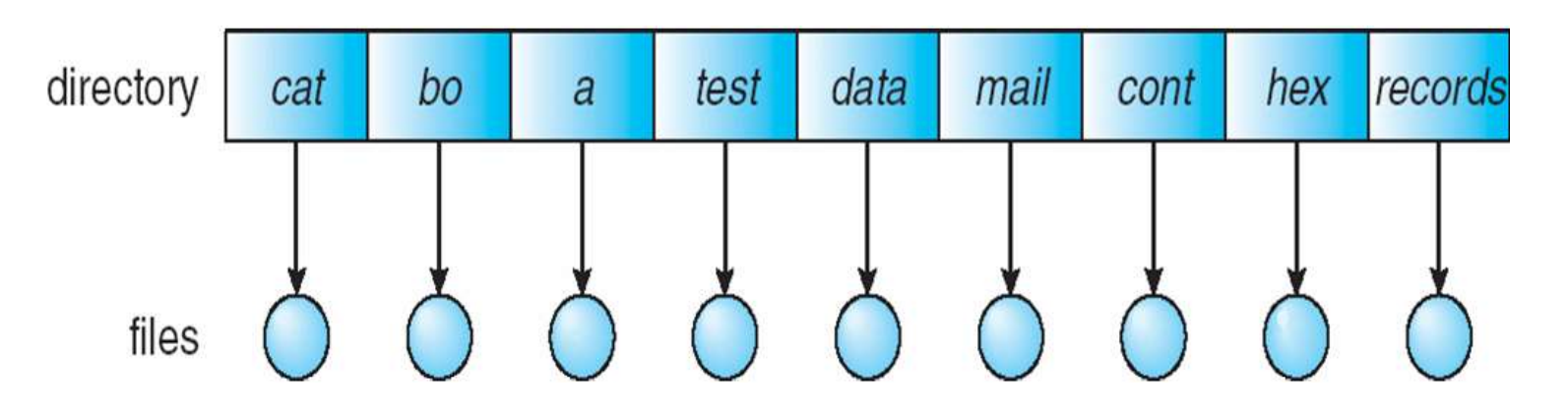

Naming problem

Grouping problem

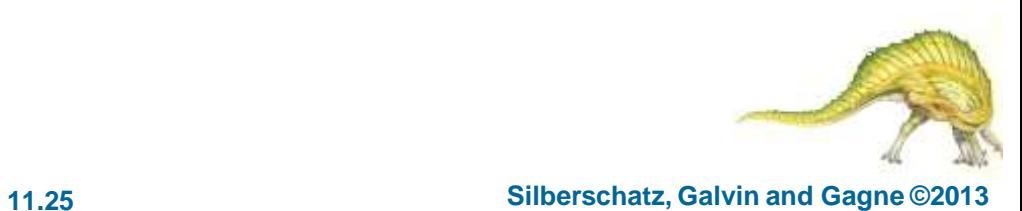

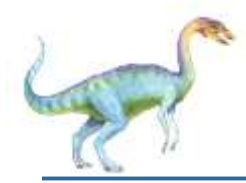

### **Two-Level Directory**

### Separate directory for each user

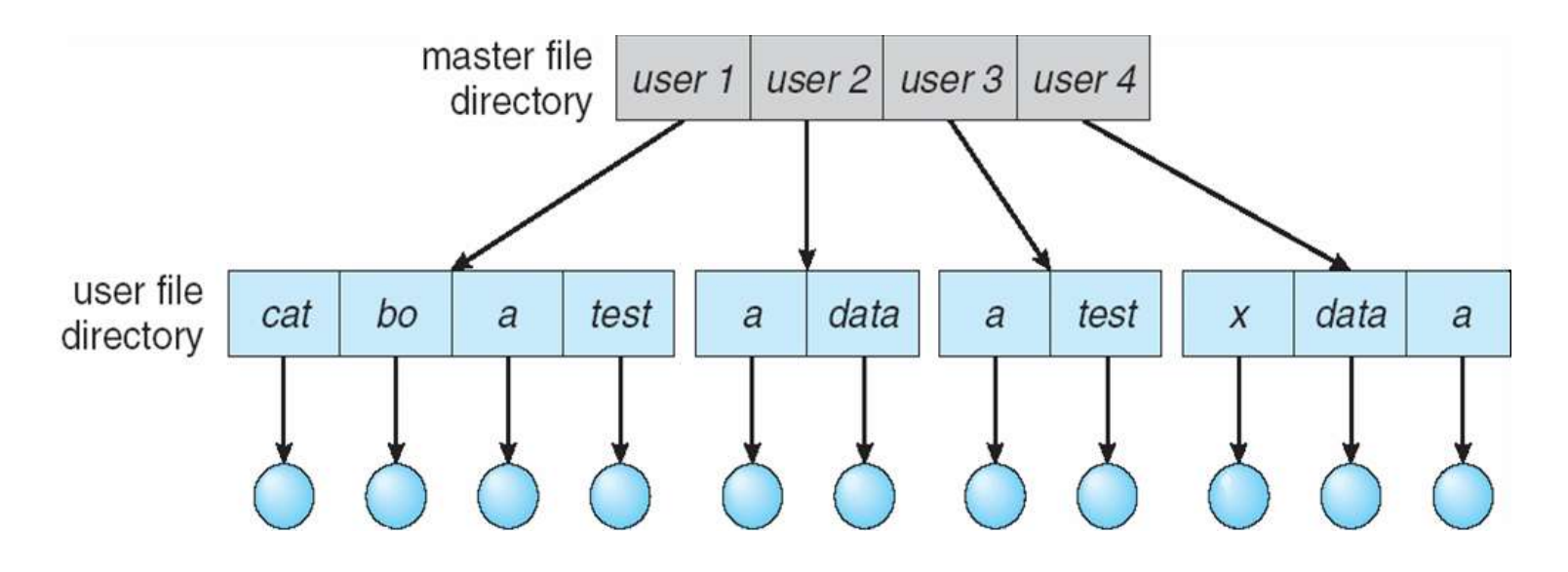

- Path name
- Can have the same file name for different user
- Efficient searching
- No grouping capability

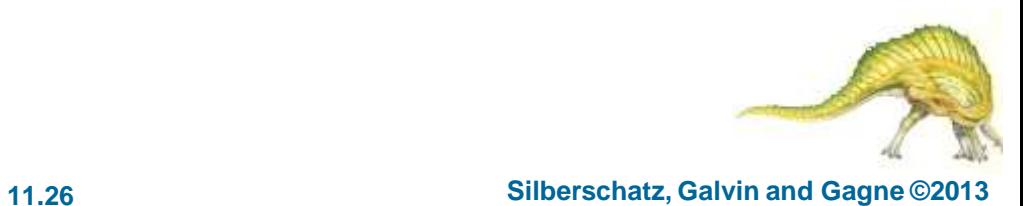

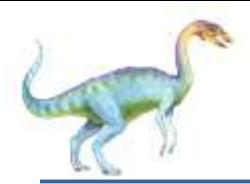

### **Tree-Structured Directories**

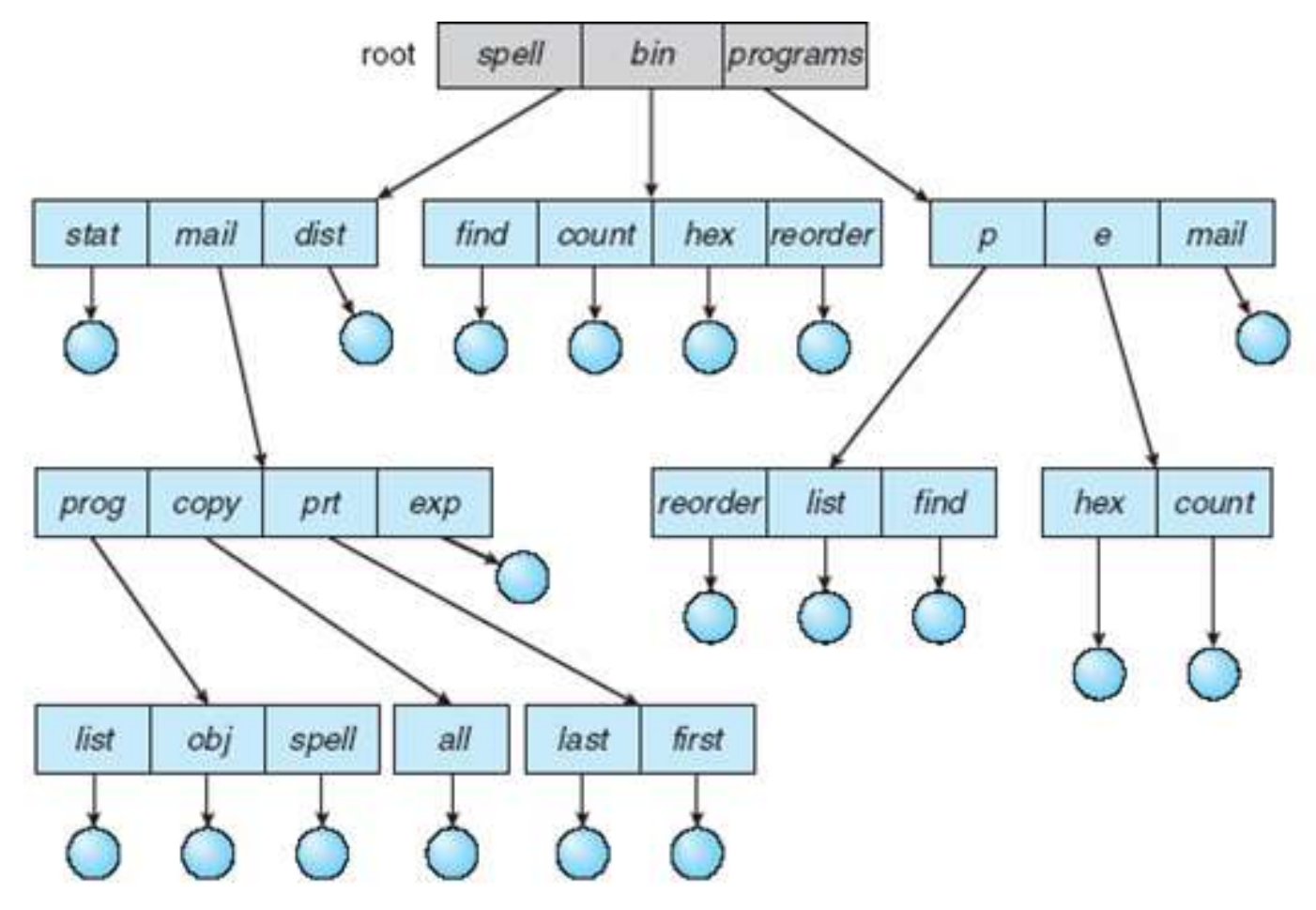

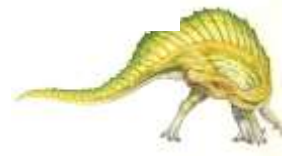

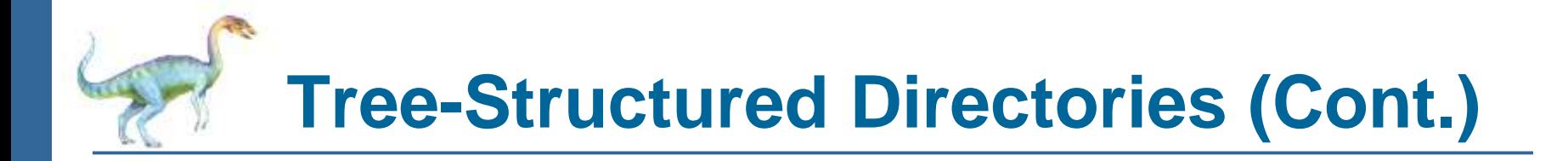

- Efficient searching
- Grouping Capability
- Current directory (working directory)
	- **cd /spell/mail/prog**
	- **type list**

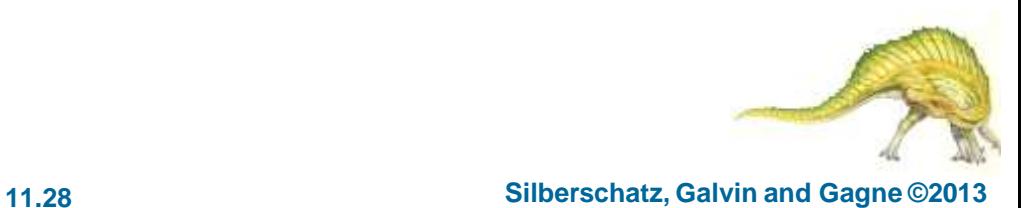

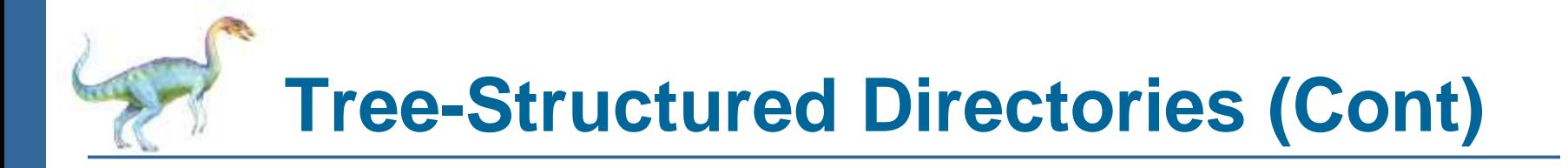

- **Absolute** or **relative** path name
- Creating a new file is done in current directory
- Delete a file

**rm <file-name>**

Creating a new subdirectory is done in current directory

**mkdir <dir-name>**

Example: if in current directory **/mail**

**mkdir count**

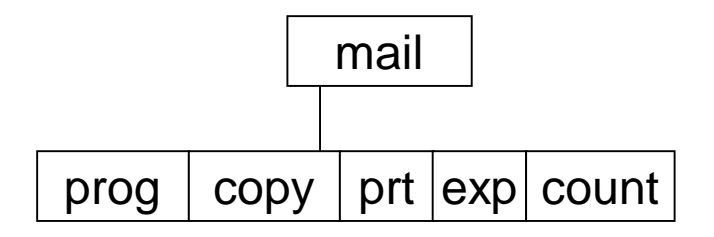

Deleting "mail"  $\Rightarrow$  deleting the entire subtree rooted by "mail"

**Operating System Concepts – 9**

**th Edition 11.29 Silberschatz, Galvin and Gagne ©2013**

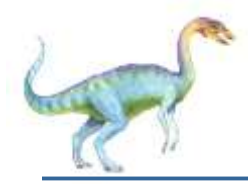

### **File System Mounting**

- A file system must be **mounted** before it can be accessed
- A unmounted file system (i.e., Fig. 10-11(b)) is mounted at a **mount point**

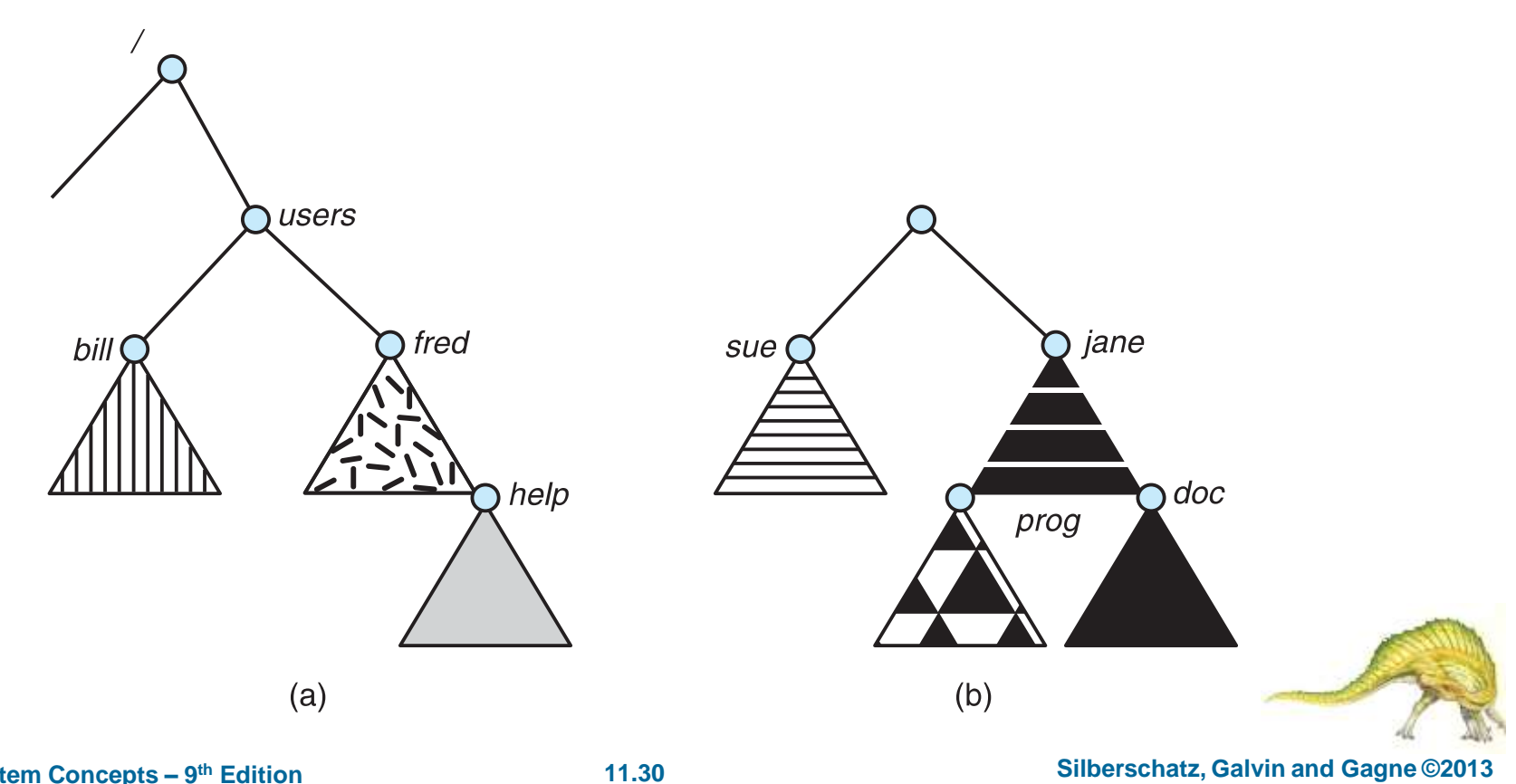

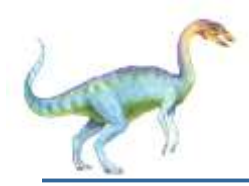

### **Mount Point**

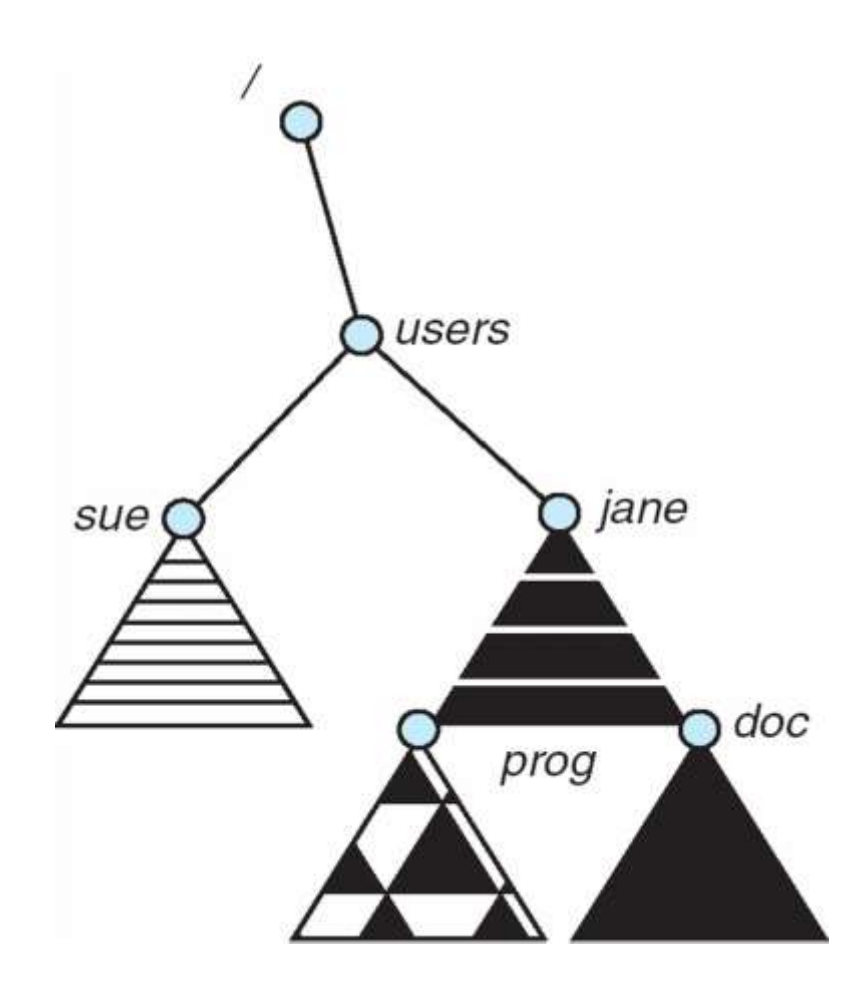

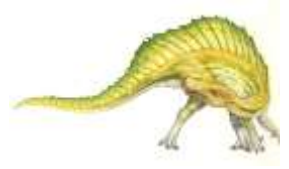

**Operating System Concepts – 9**

**th Edition 11.31 Silberschatz, Galvin and Gagne ©2013**

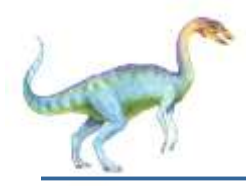

### **File Sharing**

- Sharing of files on multi-user systems is desirable
- Sharing may be done through a **protection** scheme
- On distributed systems, files may be shared across a network
- Network File System (NFS) is a common distributed file-sharing method
- If multi-user system
	- **User IDs** identify users, allowing permissions and protections to be peruser **Group IDs** allow users to be in groups, permitting group access rights
	- Owner of a file / directory
	- Group of a file / directory

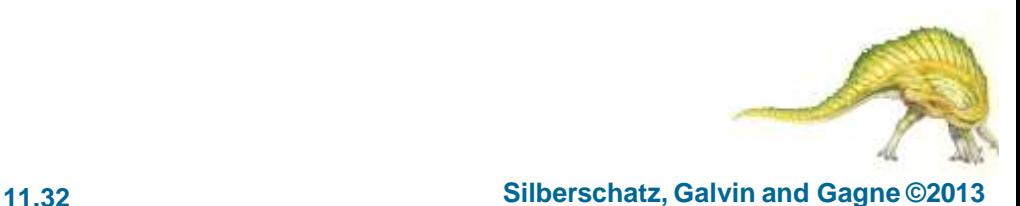

# **File Sharing – Remote File Systems**

- Uses networking to allow file system access between systems
	- Manually via programs like FTP
	- Automatically, seamlessly using **distributed file systems**
	- Semi automatically via the **world wide web**
- **Client-server** model allows clients to mount remote file systems from servers
	- Server can serve multiple clients
	- Client and user-on-client identification is insecure or complicated
	- **NFS** is standard UNIX client-server file sharing protocol
	- **CIFS** is standard Windows protocol
	- Standard operating system file calls are translated into remote calls
- Distributed Information Systems **(distributed naming services)** such as LDAP, DNS, NIS, Active Directory implement unified access to information needed for remote computing

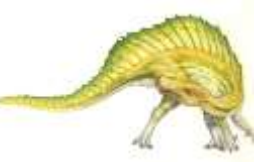

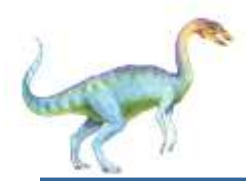

## **File Sharing – Failure Modes**

- All file systems have failure modes
	- For example corruption of directory structures or other non-user data, called **metadata**
- Remote file systems add new failure modes, due to network failure, server failure
- Recovery from failure can involve **state information** about status of each remote request
- **Stateless** protocols such as NFS v3 include all information in each request, allowing easy recovery but less security

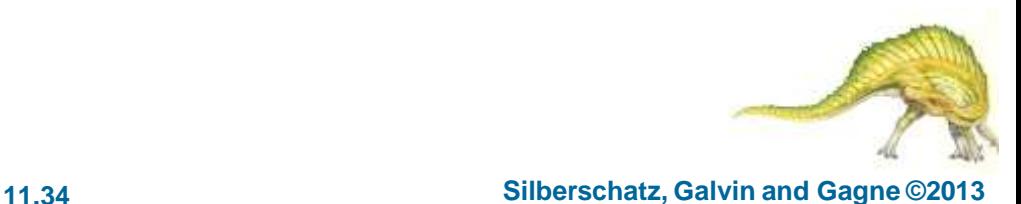

# **File Sharing – Consistency Semantics**

- Specify how multiple users are to access a shared file simultaneously
	- Similar to Ch 6 process synchronization algorithms
		- Tend to be less complex due to disk I/O and network latency (for remote file systems
	- Andrew File System (AFS) implemented complex remote file sharing semantics
	- Unix file system (UFS) implements:
		- Writes to an open file visible immediately to other users of the same open file
		- ▶ Sharing file pointer to allow multiple users to read and write concurrently
	- AFS has session semantics
		- Writes only visible to sessions starting after the file is closed

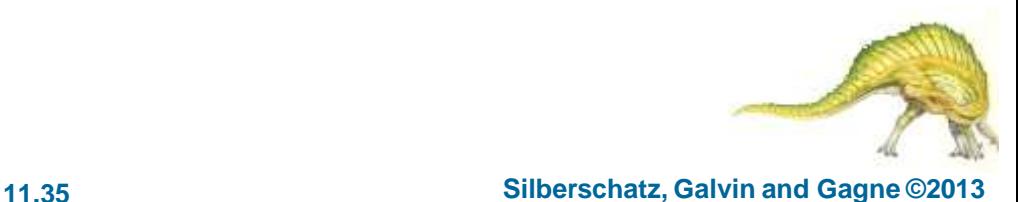

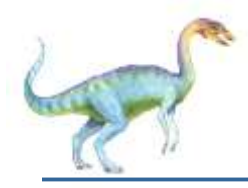

### **Protection**

- File owner/creator should be able to control:
	- what can be done
	- by whom
- Types of access
	- **Read**
	- **Write**
	- **Execute**
	- **Append**
	- **Delete**
	- **List**

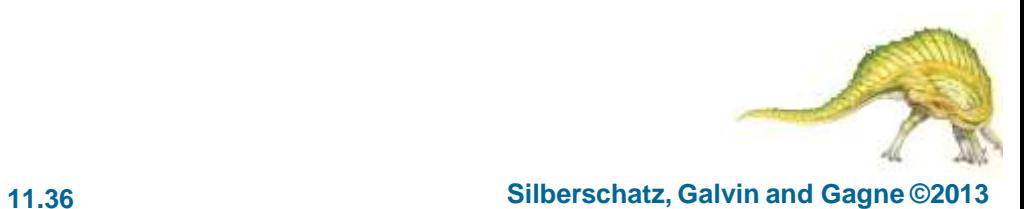

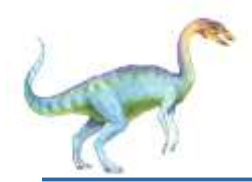

### **Access Lists and Groups**

- Mode of access: read, write, execute
- Three classes of users on Unix / Linux

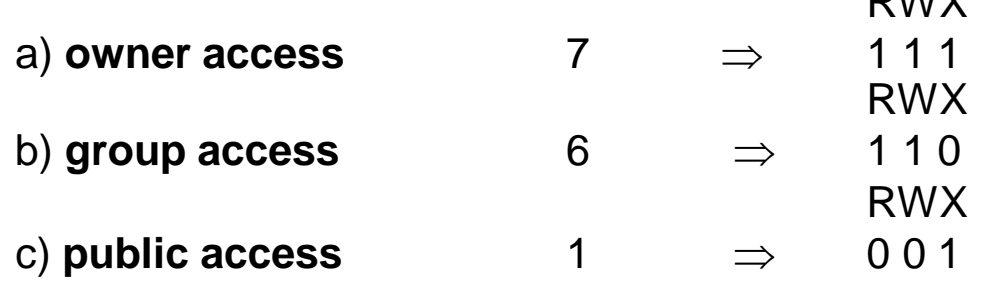

- Ask manager to create a group (unique name), say G, and add some users to the group.
- For a particular file (say *game*) or subdirectory, define an appropriate access.

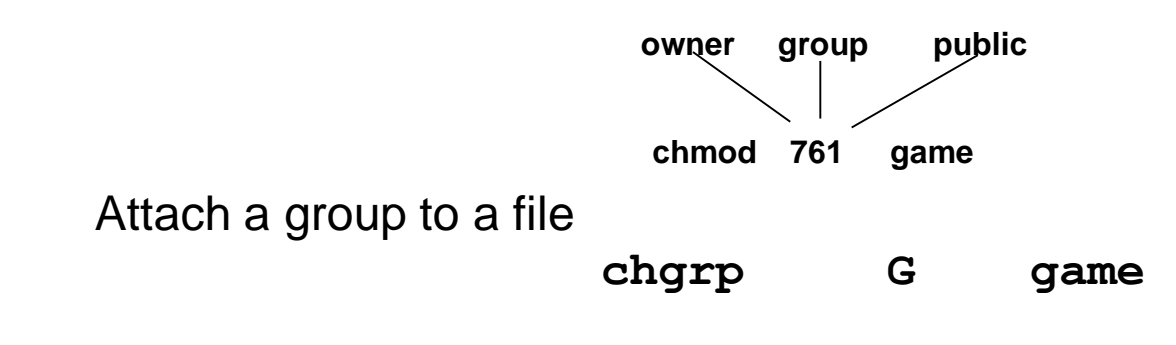

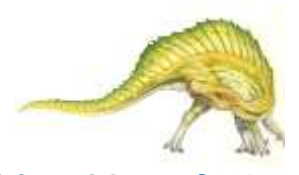

 $MIV$ 

### **Windows 7 Access-Control List Management**

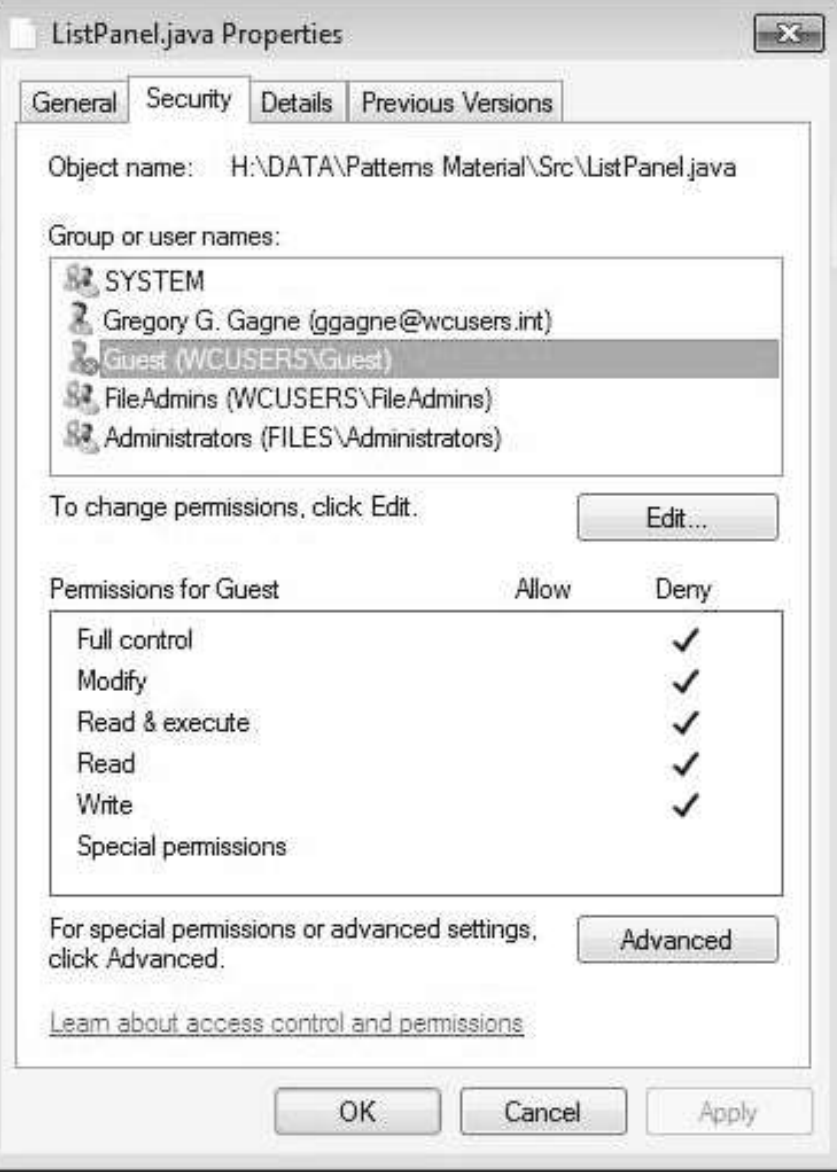

**Operating System Concepts – 9**

#### **th Edition 11.38 Silberschatz, Galvin and Gagne ©2013**

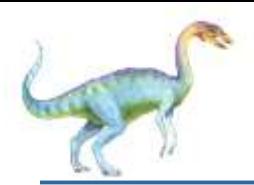

### **A Sample UNIX Directory Listing**

3

 $-TW-TW-T drwx$ -----drwxrwxr-x  $d$ rwxrwx--- $-\Gamma W$ -r--r---rwxr-xr-x  $\rm{d} \rm{rw} \rm{x}$ -- $\rm{x-x}$  $\text{d} \text{rw} \text{x} \text{---}$ drwxrwxrwx

 $1$  pbg staff  $5$  pbg staff  $2$  pbg staff  $2$  pbg student  $1$  pbg staff  $1$  pbg staff  $4$  pbg faculty  $3$  pbg staff  $3$  pbg staff

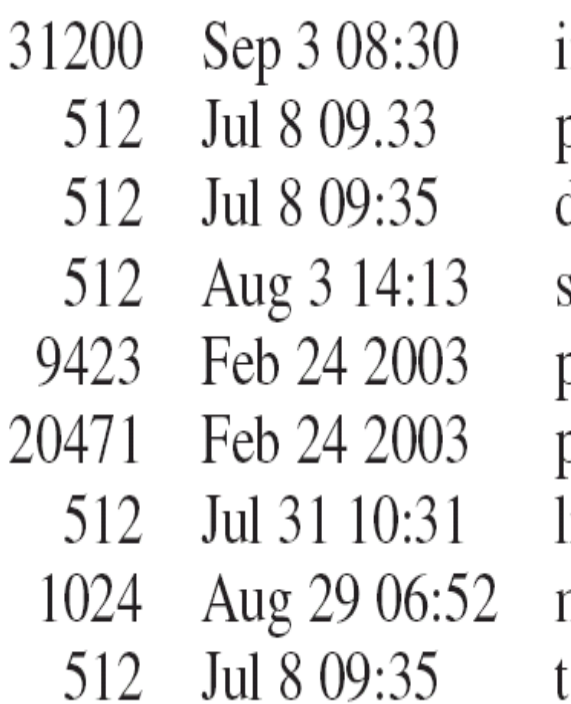

ntro.ps private/ doc/ student-proj/ orogram.c program ib/ nail/ .est/

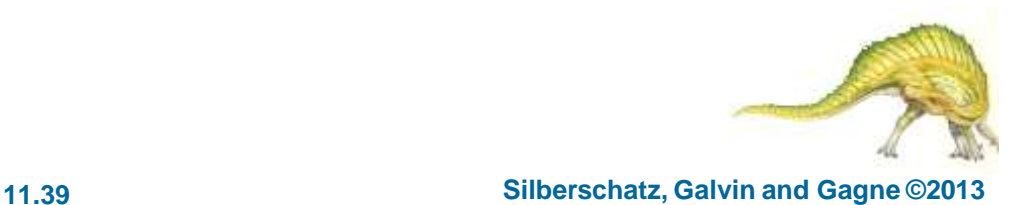